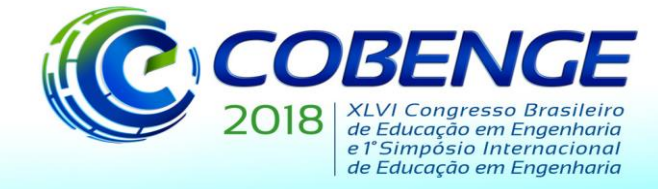

"Educação inovadora para uma Engenharia sustentável"

## **OBTENÇÃO E VALIDAÇÃO DE MODELO NÃO-LINEAR DE UM SERVOMECANISMO DIDÁTICO**

*Primeiro Autor – e-mail\* Instituição de Ensino, Faculdade ou Departamento\* Endereço \* CEP – Cidade – Estado\**

*Segundo Autor – e-mail\* Instituição de Ensino, Faculdade ou Departamento\* Endereço\* CEP – Cidade – Estado\**

*Terceiro Autor – e-mail\* Instituição de Ensino, Faculdade ou Departamento\* Endereço\* CEP – Cidade – Estado\**

*Resumo: Neste trabalho serão apresentadas técnicas de modelagem e validação em malha aberta e fechada para um módulo de controle de posição de modo a avaliar seu desempenho e verificar os efeitos da não linearidade presente no sistema. Estas técnicas exemplificam a aplicabilidade da identificação de sistemas caixa preta para pequenos processos e a viabilidade de reproduzir tais métodos a outros sistemas, com objetivo final de utilizá-las em um projeto de extensão em parceria com a indústria, e assim, utilizar das análises feitas juntamente a processos industriais. Através dos resultados obtidos será possível avaliar sob o ponto de vista acadêmico, quais os aspectos do módulo utilizado podem ser otimizados de forma a torna-lo mais didático e enriquecedor para aqueles que o utilizam. Uma vez que sua finalidade é auxiliar na compreensão sobre a teoria de controle, ter o seu modelo bem identificado é fundamental para tornar mais claro os estudos sobre ele.*

*Palavras-chave: Modelagem, Processo Integrador, Zona Morta.*

### **1. INTRODUÇÃO**

Segundo (AGUIRRE, 2007), a modelagem matemática tem como objetivo estudar as alternativas existentes para desenvolvimento e implementação de modelos matemáticos de sistemas reais. Entre estas alternativas, estão as modelagens caixa preta e caixa branca. A primeira é dita também como empírica e mais comumente utilizada, pois é necessário pouco ou nenhum conhecimento do sistema. A segunda, ao contrário da primeira, necessita do conhecimento do comportamento do sistema, bem como as equações que a descrevem, sendo

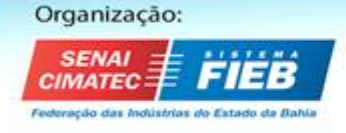

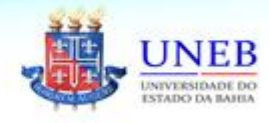

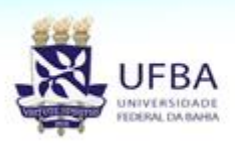

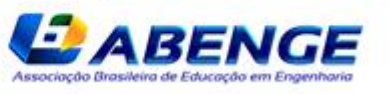

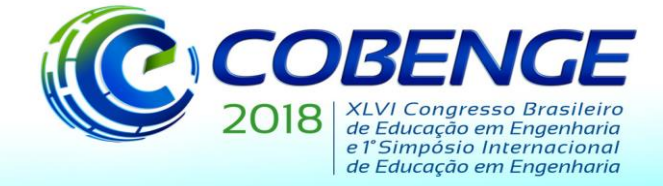

"Educação inovadora para uma Engenharia sustentável"

assim menos utilizada, pois dependendo da complexidade do sistema, descrevê-lo matematicamente se torna menos vantajoso.

No âmbito da identificação de modelos matemáticos de sistemas e seu comportamento, segundo (ÄSTROM & HÄGGLUND, 2006), é necessário atentar-se à validação dos resultados encontrados, ou seja, ao serem efetuados os ensaios de forma a definir os parâmetros de um modelo em questão, verificar se os valores encontrados são satisfatórios é essencial para garantir uma maior fidelidade ao modelo físico que está sendo tratado.

Ao se dizer que temos o modelo de um sistema, estamos diante apenas da representação aproximada do mesmo, que é formada apenas por algumas de suas características. Por isso, ao se desenvolver um modelo aproximado, normalmente são feitas considerações simplificadoras de forma a tornar a modelagem mais eficiente e igualmente fiel.

Assim, se tratando do módulo didático de controle de posição estudado, ao identificar seu modelo, sua compreensão com relação a funcionamento em malha aberta, malha fechada e seus aspectos práticos que fazem conexão com a teoria de controle se tornam mais evidentes. Por isso a modelagem de um sistema utilizado para fins didáticos é extremamente importante, e conforme observado por (TONIOLO, 2017), este tipo de planta didática auxilia positivamente no entendimento sobre processos industriais e o que pode ser encontrado neste meio.

#### **2. METODOLOGIA**

Serão analisados neste trabalho as respostas em malha aberta e malha fechada do sistema para obter e validar o seu modelo matemático. Tal procedimento leva em consideração o fato da planta didática ser feita para atuar tanto em malha aberta quanto em malha fechada. Por isso, há a necessidade de se validar o modelo para ambos os casos, devido ao caso explicitado por (AGUIRRE, 2007, p. 506-508) onde é possível perceber que um bom modelo validado em malha aberta, não necessariamente é um bom modelo ao se fechar a malha, assim a modelagem deve ser feita levando-se em consideração as aplicações pretendidas.

#### **2.1 Módulo utilizado**

O módulo de controle de posição que tem seu circuito representado pela Figura 1, pode ser utilizado em diversos arranjos, dependendo da conexão feita entre os bornes disponíveis.

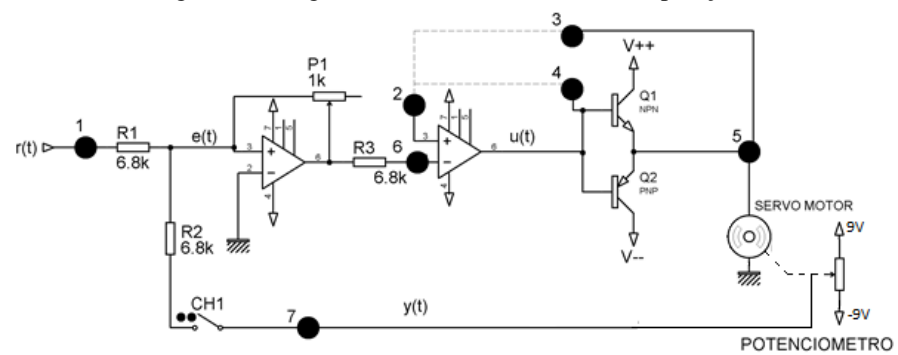

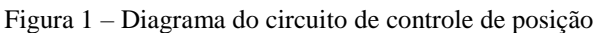

Fonte: Elaborado pelos autores

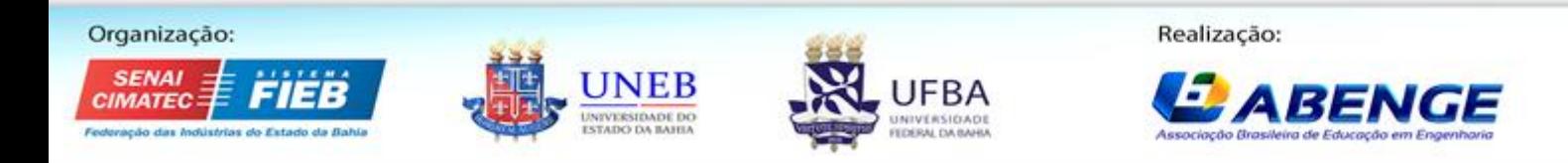

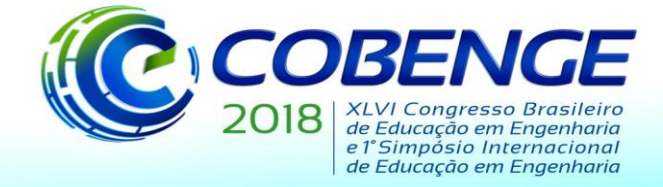

"Educação inovadora para uma Engenharia sustentável"

Os pontos numerados de 1 a 7 indicados na Figura 1 são bornes disponíveis no circuito para seleção de arranjo (bornes 1 a 5) ou conexão para aquisição de sinal (bornes 6 e 7).

Pode-se observar que o circuito tem dois modos de operação: MA (Malha Aberta) e MF (Malha Fechada). Estes dois modos são selecionados pela chave 'CH1' e afetam diretamente o funcionamento do circuito, sendo que em malha aberta opera-se no modo de controle de velocidade, que é controlada pela tensão aplicada à entrada. Caso seja positiva, o sentido de rotação é horário, caso seja negativa, o sentido é anti-horário. Já em malha fechada opera-se no modo de controle de posição onde o motor acompanha a variação de tensão na entrada do circuito devido à realimentação e sua velocidade angular é determinada pela variação da referência, que é aplicada no borne 1.

O primeiro estágio de amplificadores é dado por um circuito somador inversor, que possui um ganho ajustável pelo potenciômetro P1. O segundo estágio por sua vez apresenta um circuito integrador não inversor que pode operar como um buffer caso haja uma conexão direta entre os bornes 2 e 3 ou 2 e 4. A diferença entre estas duas conexões é a presença de um circuito amplificador de potência com transistores em meia ponte na saída do segundo estágio, que pode ser adicionada ao circuito se utilizada a conexão entre os pinos 2 e 4. Tal conexão só está disponível para fins didáticos, pois se houver a necessidade maior de corrente no caso de um torque de carga no motor, este amplificador se faz necessário. Caso empregado, este circuito de potência causa uma zona morta eletrônica devido à queda de tensão na junção base-emissor dos transistores. Para fins de simplificação, a conexão utilizada na modelagem será entre os pinos 2 e 3.

Os sinais que serão apresentados na próxima seção foram coletados dos bornes 6 e 7, sendo respectivamente, o sinal amplificado pelo primeiro estágio ou VM (Variável Manipulada) e o sinal de tensão que representa a posição do eixo do motor ou VC (Variável Controlada).

- A nomenclatura a ser utilizada neste trabalho segue o seguinte padrão:
- **r(t):** Sinal de comando, *Set Point* ou Variável de Referência.
- **u(t):** Sinal de controle ou Variável Manipulada.
- **y(t):** Sinal de saída ou Variável Controlada.
- **d(t):** Distúrbio de carga ou perturbação.
- **e(t):** Erro de rastreamento ou sinal atuante.

Sabe-se que ao aplicar uma tensão constante na entrada do módulo operando em malha aberta, o servomotor terá uma velocidade angular igualmente constante que ao ser transmitida para o potenciômetro acoplado ao seu eixo, produzirá uma tensão que indica a posição do mesmo. Esta tensão, ou variável controlada, possui uma faixa que varia entre -9 V e 9V, e terá o comportamento de uma reta que possui uma maior ou menor inclinação conforme se varia o *Set Point*.

A não-linearidade considerada neste modelo é definida pelo atrito dinâmico inerente ao servomotor, que tem como consequência a presença de uma zona morta.

#### **2.2 Método de identificação de modelo em malha aberta**

A partir do funcionamento do módulo descrito anteriormente, é possível afirmar que a saída é proporcional à integral da entrada, pois a partir da entrada constante gera-se uma saída variável no tempo.

Segundo (DORF & BISHOP, 2009), esta proporção é dada pela Equação (1):

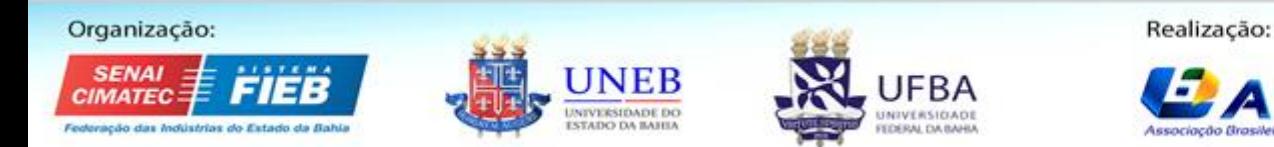

**ABENG** 

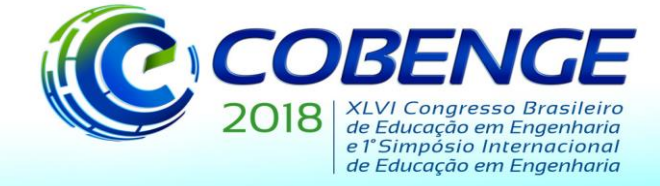

"Educação inovadora para uma Engenharia sustentável"

$$
y(t) = \frac{1}{T_i} \int_0^t x(t)dt
$$
 (1)

Sendo y(t) a tensão de saída e x(t) o sinal de controle.

O tempo de integração T<sup>i</sup> pode ser definido como sendo o tempo em que a parcela relativa a parte proporcional da ação de controle é duplicada.

Devido a não linearidade causada pelo atrito dinâmico, o sinal de controle possui uma componente que o subtrai e é definida como um distúrbio de carga d(t). Tal distúrbio é subtrativo, pois não permite com que o servomotor gire até que o sinal de controle ultrapasse o valor de atrito estático máximo. Assim, d(t) é igual a u(t) enquanto não se atinge um valor limite, ao ser atingido, este valor limite se torna constante enquanto o servomotor estiver em movimento. Por isso, um modelo que melhor retrata este sistema deve incluir esta não linearidade.

Derivando-se ambos os lados da Equação (1) e substituindo x(t) por  $u(t) - d(t)$ , teremos a Equação (2):

$$
\frac{\Delta y}{\Delta t} = \frac{1}{T_i} [u(t) - d(t)] \tag{2}
$$

Onde u(t) o valor da tensão de entrada ou *Set Point*, amplificado pelo primeiro estágio do circuito em qualquer instante de tempo e d(t) a tensão máxima de zona morta na qual queremos encontrar.

A partir de curvas da Variável Controlada que foram adquiridas em pontos de operação distintos, foi possível obter dados a fim de encontrarmos de maneira matemática os valores do tempo de integração do circuito e também de sua zona morta.

Utilizando da Equação (2) combinada com os dados coletados para dois pontos de operação, podemos encontrar o valor do tempo de integração e da tensão máxima da zona morta, resolvendo o sistema linear representado pela Equação (3).

$$
\begin{cases}\n\frac{\Delta y_1}{\Delta t_1} T_i + d(t) = u_1(t) \\
\frac{\Delta y_2}{\Delta t_2} T_i + d(t) = u_2(t)\n\end{cases} \tag{3}
$$

Utilizando dos valores encontrados para  $T_i$  e d(t), através da solução do sistema linear, foram feitas simulações, com a ajuda da ferramenta computacional SIMULINK, as respostas dinâmicas do sistema com diferentes valores de *Set Point* conforme Figura 2, de forma a validar o modelo real com o modelo encontrado. A função de transferência do sistema é dada pela transformada de Laplace da Equação (1) tendo como solução a Equação (4):

$$
G(s) = \frac{1}{T_i \cdot s} \tag{4}
$$

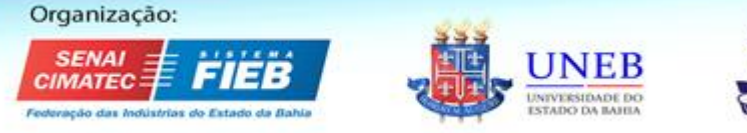

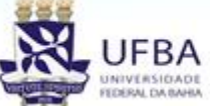

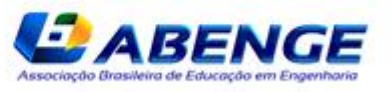

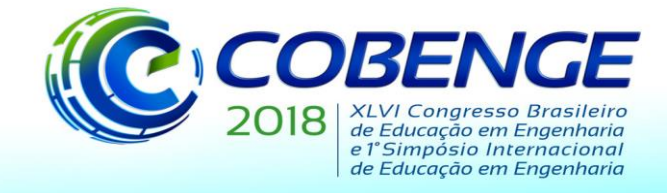

"Educação inovadora para uma Engenharia sustentável"

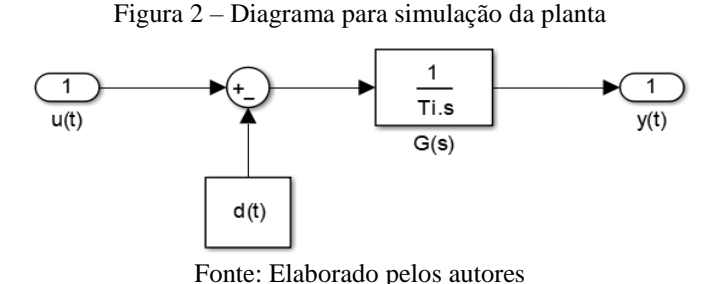

Por fim, serão comparados os valores medidos e simulados para outros dois pontos de operação para que se possa verificar que os modelos encontrados são válidos para o comportamento não linear em questão. É importante salientar que o potenciômetro P1 indicado nas Figura 1, nos ensaios, é ajustado de modo que o ganho do primeiro estágio do circuito seja unitário. E o segundo estágio estará em modo buffer.

#### **2.3 Método de identificação de modelo em malha fechada**

Utilizando da simulação representada pela Figura 2, acrescida da realimentação negativa, serão obtidas as respostas em malha fechada para que sejam comparadas com as mesmas situações de teste em módulo. Para tal, será feita a realimentação da saída y(t) subtraindo-se da entrada r(t). Assim como na validação em malha aberta, mantém-se o ganho do primeiro estágio do circuito unitário e o segundo estágio em modo buffer. Espera-se que o comportamento das variáveis manipulada e controlada simuladas se aproximem das medidas quando submetidas aos mesmos valores de referência.

O circuito utilizado na simulação para obtenção da resposta em malha fechada é composto de uma estrutura if-else devido à diferença entre os modelos encontrados para os diferentes sentidos de rotação do servomotor. Ou seja, os subsistemas denominados como *HORÁRIO*, *ANTI-HORÁRIO* e *ZONA MORTA* presentes na Figura 3 terão suas respectivas dinâmicas.

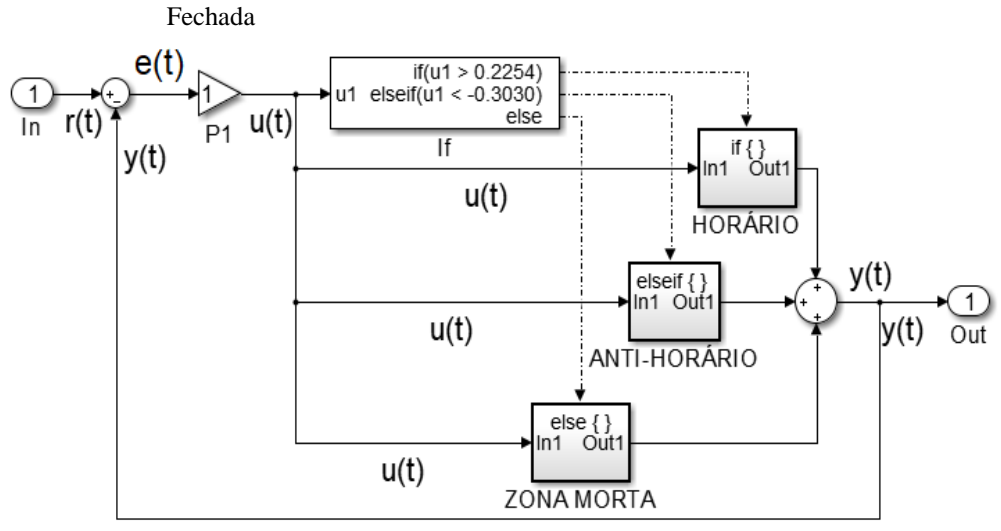

Figura 3 – Diagrama para simulação da planta em Malha

Fonte: Elaborado pelos autores

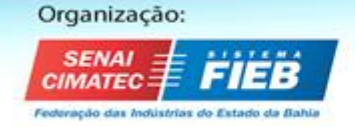

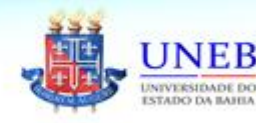

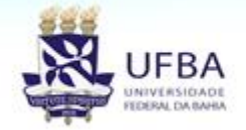

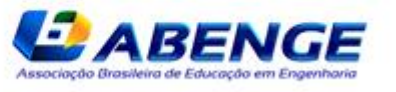

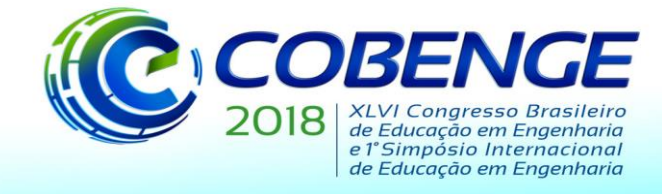

"Educação inovadora para uma Engenharia sustentável"

É importante salientar que as condições do if-else em questão são os limites de tensão da zona morta do servomotor, ou seja, a tensão mínima positiva para que o motor gire no sentido horário e a tensão mínima negativa para que ele gire no sentido anti-horário. Qualquer tensão entre estes dois valores o motor está na zona morta, portanto não gira.

### **3. RESULTADOS E DISCUSSÕES**

#### **3.1 Modelagem e validação em malha aberta**

Solucionando o sistema linear representado pela Equação (3) com o auxílio das respostas medidas em osciloscópio presentes nas Figuras 4 e 5, serão encontrados valores para o tempo de integração e tensão máxima de zona morta para cada sentido de rotação. Assim, será possível efetuar as simulações para que sejam comparadas com os sinais medidos.

Os resultados estão representados a seguir pelas Tabelas 1 e 2:

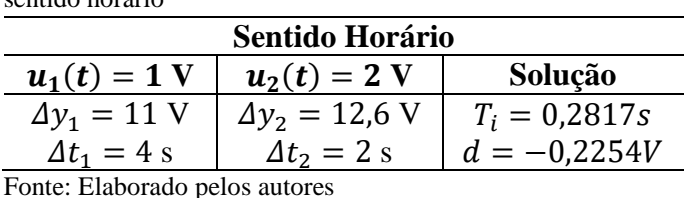

Tabela 1 – Solução do sistema linear a partir de dados no sentido horário

Tabela 2 – Solução do sistema linear a partir de dados no sentido anti-horário

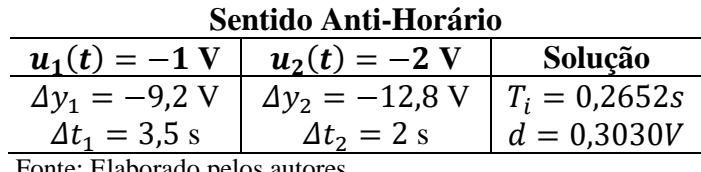

Fonte: Elaborado pelos autores

As respostas medidas e simuladas do sistema nos dois sentidos e para os dois pontos de operação escolhidos, estão representadas pelas Figura 4 para o sentido horário e Figura 5 para o sentido anti-horário.

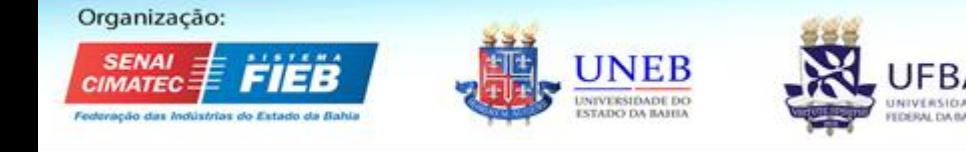

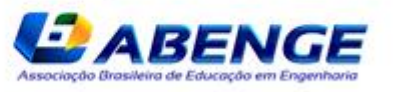

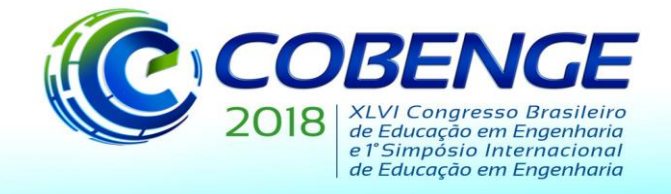

Organização:

**SENAI** 

**CIMATEC** 

# 03 a 06 de setembro de 2018 **SALVADOR / BA**

"Educação inovadora para uma Engenharia sustentável"

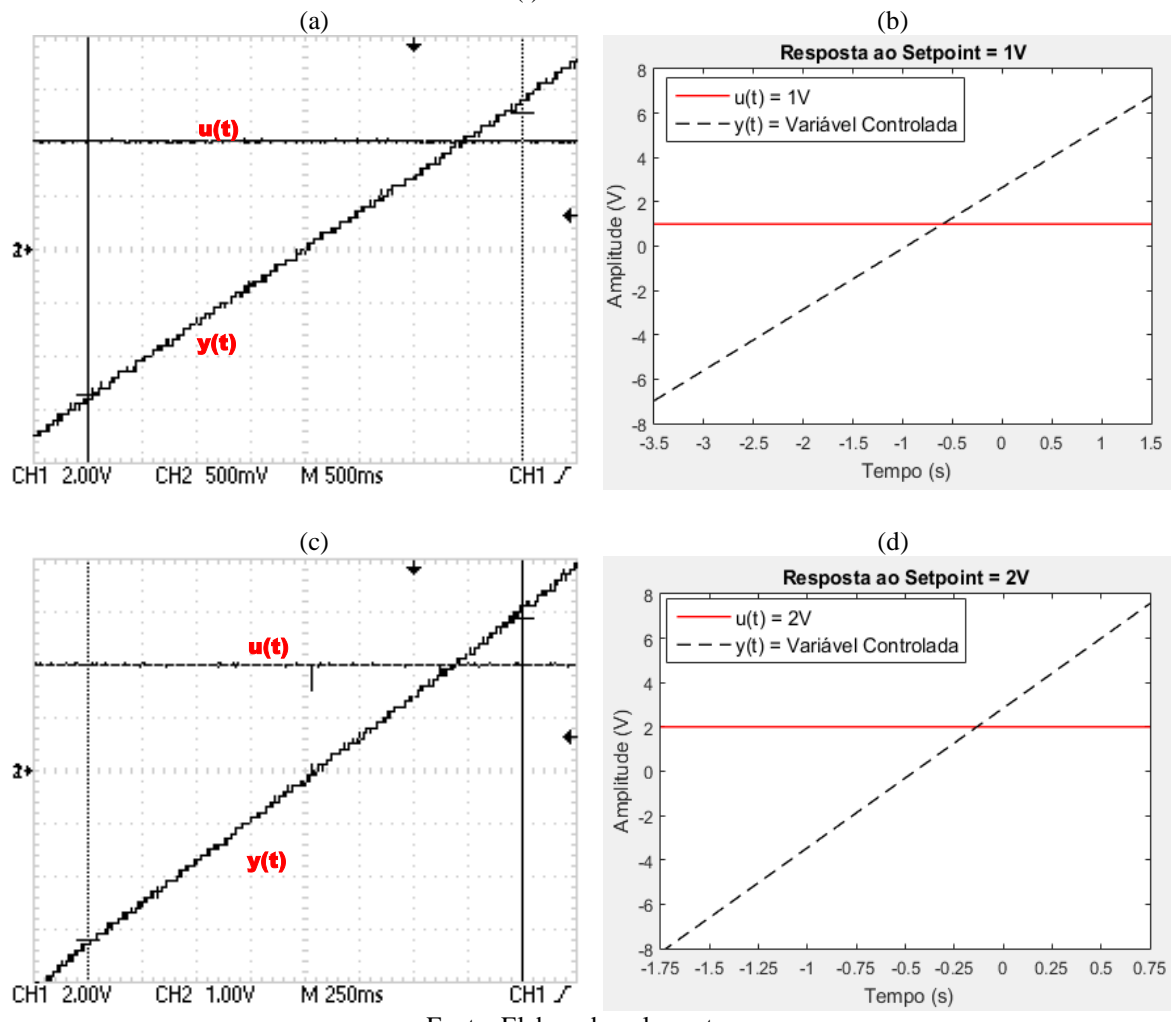

Figura 4 – Sinais de y(t) e u(t) para (a) u(t) = 1V medido, (b) u(t) = 1V simulado, (c) u(t) = 2V medido e (d)  $u(t) = 2V \sin(ud)$ 

Fonte: Elaborado pelos autores

Figura 5 – Sinais de y(t) e u(t) para (a) u(t) = -1V medido, (b) u(t) = -1V simulado, (c) u(t) = -2V medido e (d)  $u(t) = -2V \sin(ud)$ 

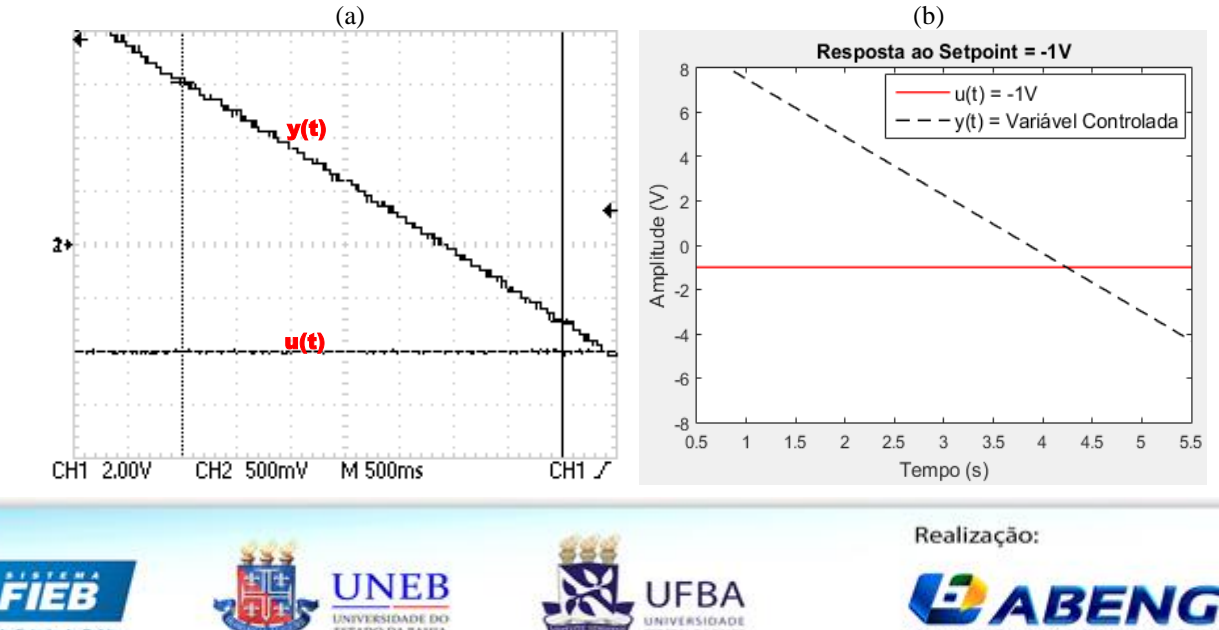

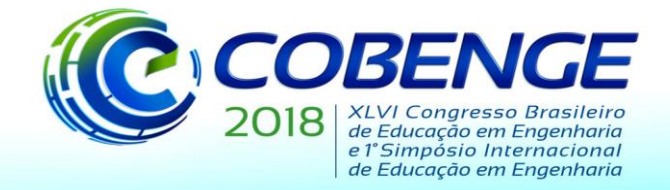

"Educação inovadora para uma Engenharia sustentável"

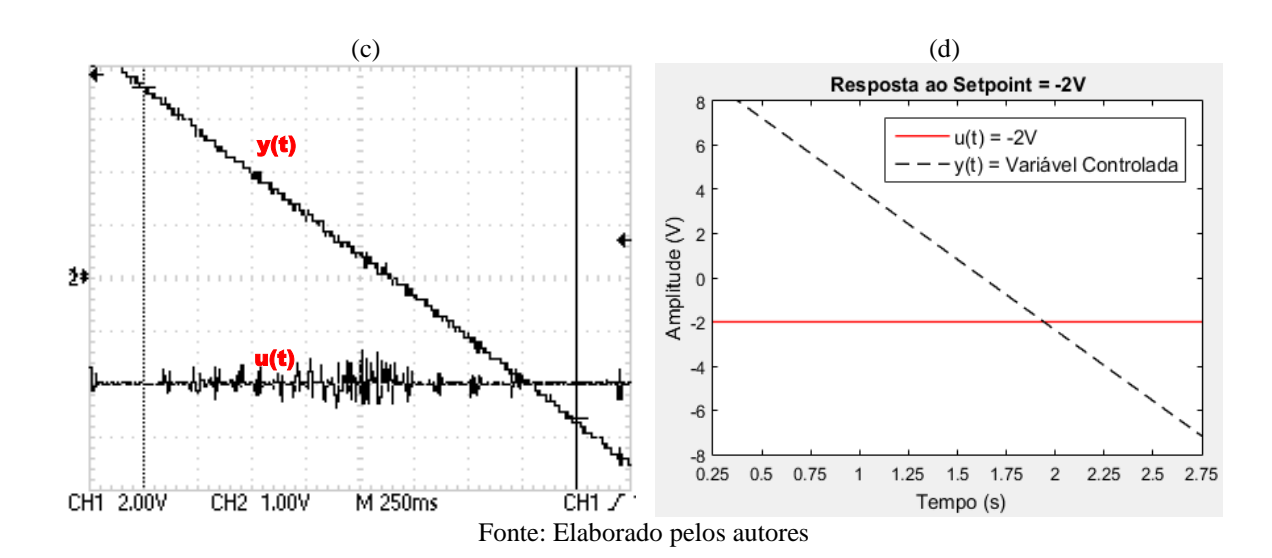

Com o auxílio de cursores disponíveis na ferramenta gráfica utilizada para adquirir as curvas simuladas das Figuras 4 e 5, foram retirados pontos equivalentes aos das medições feitas em osciloscópio de maneira a comparar as inclinações encontradas.

Além da comparação dos resultados simulados e medidos para os dois primeiros pontos de operação, pode-se utilizar um terceiro ponto para a validação matemática. Portanto, a partir dos modelos encontrados anteriormente para ambos os sentidos de rotação representados na Figura 2, serão aplicados sinais de controle de magnitudes -1,5 V e +1,5 V para assim verificar a validade de nosso sistema. Tal comparação está apresentada na Tabela 3.

|         | <b>Medidos</b>      | <b>Simulados</b>    |
|---------|---------------------|---------------------|
| u(t)    | $\Delta y/\Delta t$ | $\Delta y/\Delta t$ |
| 1V      | 2,750 V/s           | 2,750 V/s           |
| 1.5V    | 4.600 V/s           | 4.525 V/s           |
| 2V      | 6,300 V/s           | 6,300 $V/s$         |
| $-1V$   | $2,629$ V/s         | 2,628 V/s           |
| $-1.5V$ | 4.466 V/s           | 4.513 V/s           |
| $-2V$   | 6,400 V/s           | 6,400 V/s           |

Tabela 3 – Valores medidos e simulados das inclinações de reta encontradas

Fonte: Elaborado pelos autores

É possível perceber que a repetição do processo se fez necessária, pois os valores de inclinação de reta encontrados são diferentes para cada situação. Uma das possíveis causas dessas diferentes inclinações é a presença de pequenas variações entre os atritos estáticos e dinâmicos em ambos os sentidos de rotação do servomotor, ou até mesmo pequenas diferenças nas engrenagens presentes no servomotor.

Observa-se que houve um leve aumento na diferença entre os valores medidos e simulados para o terceiro ponto de operação utilizado para validação. Porém, ainda sim, é uma diferença aceitável, da ordem de dezenas de milivolts, que permite afirmar que o modelo encontrado satisfaz o esperado para a resposta dinâmica do sistema simulado em relação ao medido.

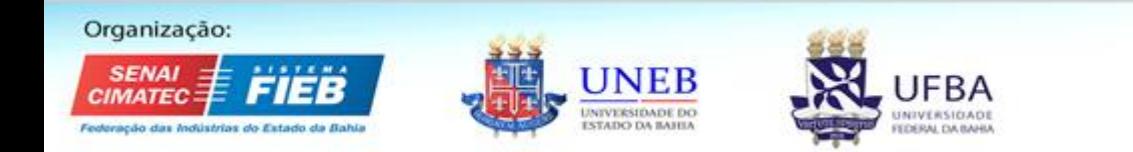

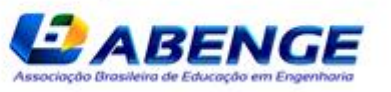

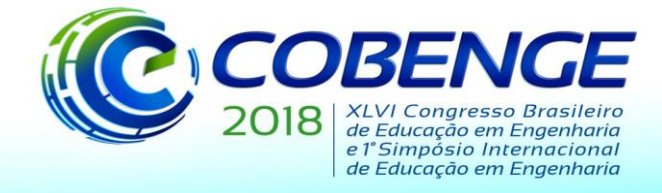

"Educação inovadora para uma Engenharia sustentável"

### **3.2 Validação em malha fechada**

Feita a análise para o sistema em malha aberta, foi realizada a validação em malha fechada. Entretanto, o tipo de variável de referência r(t), que anteriormente eram sinais Contínuos (CC), agora serão sinais Alternados (CA) na forma de onda quadrada e triangular. O sinal CA será utilizado para verificar o transitório das variáveis manipulada e controlada.

Assim, utilizando de dois valores de referência distintos, serão obtidas duas respostas em malha fechada, onde os valores medidos e simulados das variáveis manipulada e controlada serão exibidas no mesmo plano, de forma a compará-las e assim validar o sistema em malha fechada. Tais respostas estão representadas pela Figura 6.

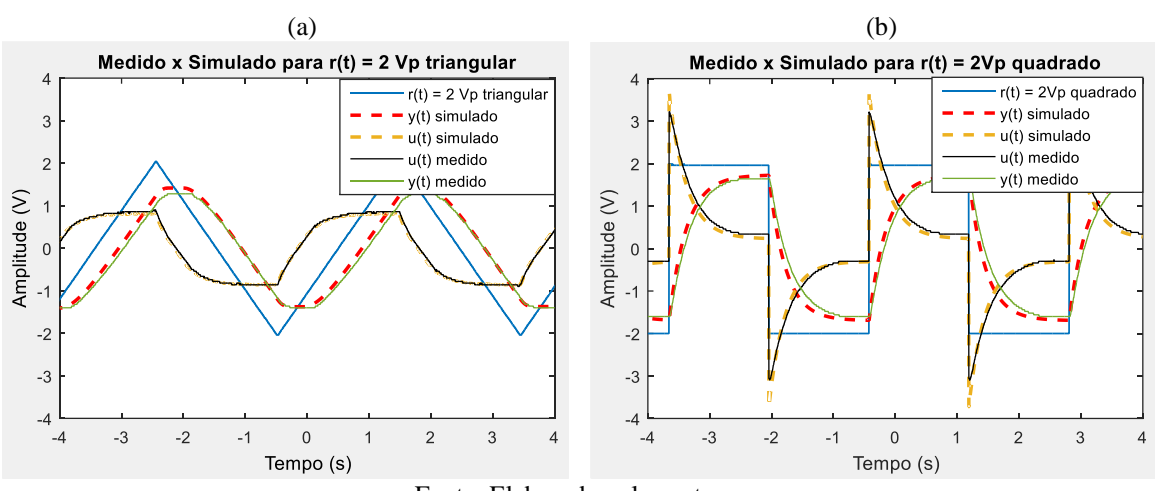

Figura 6 – Sinais de y(t) e u(t) meidos e simulados para (a)  $r(t) = 2Vp$  Triangular, (b)  $r(t) = 2Vp$  Quadrada

Fonte: Elaborado pelos autores

Verifica-se a grande proximidade das respostas simuladas e medidas e assim como foi aferido nas respostas em malha aberta, o modelo encontrado se aproxima muito do modelo real, por isso é possivel dizer que apartir de uma análise subjetiva, o modelo proposto é valido também em malha fechada.

#### **4. CONSIDERAÇÕES FINAIS**

Ao final das análises propostas foi possível concluir que o método matemático utilizado para modelagem e a técnicas de validação se mostraram suficientes para a identificação do módulo em questão. As respostas simuladas representaram de forma bem próxima o comportamento real do módulo sendo possível afirmar que a característica não-linear do sistema fora bem representada. É possível verificar os efeitos desta não linearidade nas respostas em malha fechada, pois é esta que causa os erros de estado estacionário presentes nas respostas ao degrau e das ondas ceifadas no ponto de inflexão nas respostas à rampa.

Entretanto, por se tratar de uma planta didática específica, o método matemático escolhido para a modelagem pode não ser tão eficaz caso seja aplicado em outra planta, uma vez que sua simplicidade tornou o processo mais objetivo.

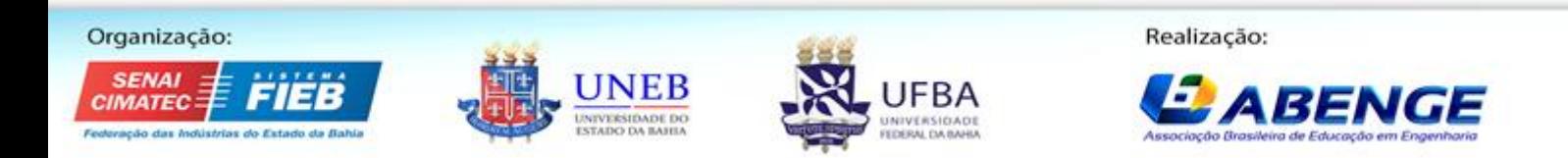

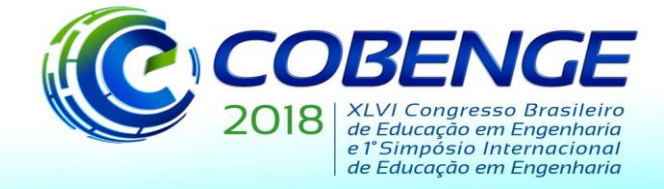

"Educação inovadora para uma Engenharia sustentável"

Por isso, acredita-se que para plantas com uma simplicidade semelhante à que foi utilizada, com um comportamento matematicamente conhecido, a modelagem desenvolvida se torna muito útil.

Como consequência deste trabalho, a partir do modelo encontrado e sua dinâmica, é possível efetuar uma modernização, projetando-se um controlador PI eficiente que atenue os efeitos causados pela não linearidade analisada e melhore seu desempenho. Assim, é possivel potencializar as finalidades acadêmicas do módulo didático, pois dessa forma se pode exemplificar a utilização de controladores de forma a melhorar a resposta de um sistema.

Cria-se também a possibilidade de se analisar os efeitos do acréscimo da zona morta eletrônica a partir do modelo encontrado caso se use o circuito amplificador de potência no circuito. A inclusão deste efeito é importante dependendo-se da aplicação do módulo e os estudos a serem feitos sobre ele.

### **REFERÊNCIAS BIBLIOGRÁFICAS**

AGUIRRE, Luiz Antônio. **Introdução à Identificação de Sistemas: Técnicas Lineares e Não Lineares Aplicadas a Sistemas Reais.** 3ª edição, Belo Horizonte: Editora UFMG, 2007.

ASTRÖM, Karl Johan; & HÄGGLUND, Tore. **Advanced PID Control.** Alexander Drive: ISA, 2006.

DORF, Richard C. e BISHOP, Robert H. **Sistemas de Controle Moderno.** 7ª edição, Rio de Janeiro: LTC, 1998.

TONIOLO, Rafaela. **Modernização de uma planta didática aplicada ao ensino de técnicas de controle de processos.** 2017. 67 f. Trabalho de Conclusão de Curso (Bacharelado em Engenharia Eletrônica) - Universidade Tecnológica Federal do Paraná, Ponta Grossa, 2017.

### **OBTAINING AND VALIDATION OF A DIDATIC SERVOMECHANISM NON-LINEAR MODEL**

*Abstract: In this work, it will be presented techniques of modeling and validation for the openloop and closed-loop of a position control module in order to evaluate its performance and verify the non-linearity effects on it. These methods exemplify the black-box modeling applicability for small systems and how it can be applied to other systems, with the final objective of using them in an extension project in partnership with the industry, and thus, to use the previous analysis in conjunction with industrial processes. Through the obtained results, it will be possible to evaluate from the academic point of view, which aspects of the used module can be optimized in order to make it more didactic and useful for those who use it. Since its purpose is to aid to the understanding of control theory, having a well-identified model is important to make the studies about it clearer.*

*Key-words: Modeling, Integral process, Deadband.*

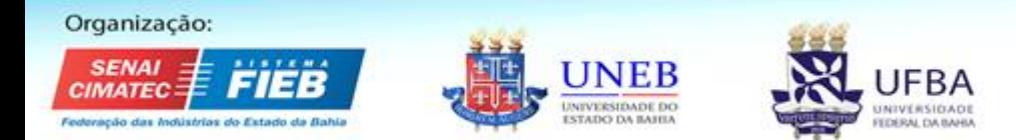

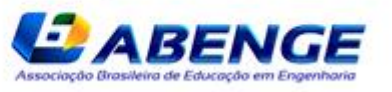